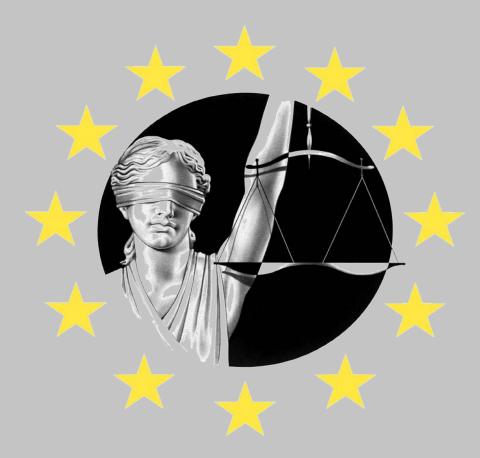

# EJN COMPENDIUM USER MANUAL

# Introduction to the tool

- The Compendium gives support for drafting requests for judicial cooperation. It guides the practitioners through the form used for the request, ensuring that all required information is inserted. The Compendium also helps the practitioner to manage translations of requests; in most cases the request needs to be translated into a language accepted by the requested Member State in order for that Member State to be able to receive and execute the request;
- The new Compendium replaces its previous version, used to draft Rogatory Letters (request for Mutual Legal Assistance) and the EAW Wizard, used to draft European Arrest Warrents;
- The new Compendium can be used to draft any request for Mutual Legal Assistance and forms related to all Mutual Recognition Instruments, the supported legal instruments are:

# **Supported Legal Instruments**

- Mutual Legal Assistance
- European Arrest Warrant
- Freezing Orders
- Confiscation Orders
- Financial Penalties
- Custodial Sentences
- Probation Decisions
- Supervision Measures
- European Protection Order
- **ECRIS**
- European Investigation Order Directive 2014/41/EU [under preparation]

- Framework Decision 2002/584/JHA
- Framework Decision 2003/577/JHA
- Framework Decision 2006/783/JHA
- Framework Decision 2005/214/JHA
- Framework Decision 2008/909/JHA
- Framework Decision 2008/947/JHA
- Framework Decision 2009/829/JHA
- Directive 2001/99/EU
- Council Decision 2009/316/JHA

# **General information**

□ This user manual aims to provide you with practical information and tips on how to use the tool in the best manner in order to draft accurate and complete requests;

The Compendium is a user friendly tool, most likely you will not need to consult this document;

□ If, after reading this manual, you still have further questions, please do not hesitate to contact the EJN Secretariat.

#### **ACCESS the EJN Website**

#### https://www.ejn-crimjust.europa.eu

#### **ACCESS the Compendium**

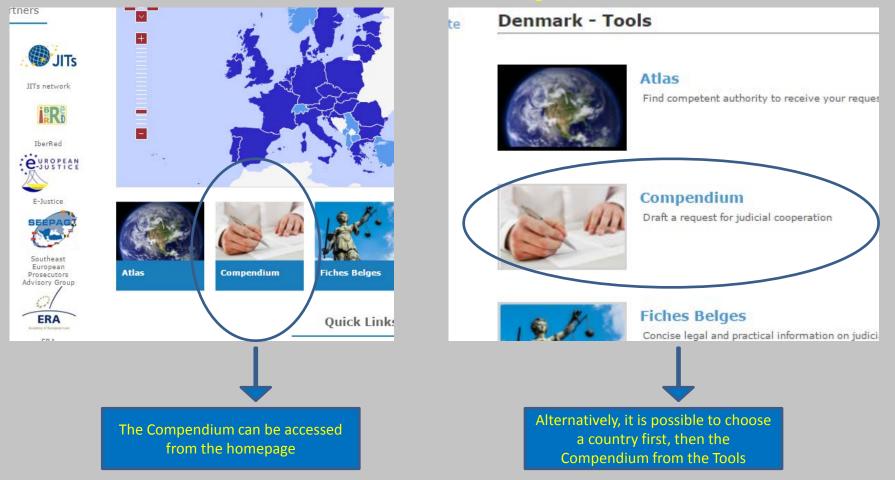

### **COMPENDIUM Main Page**

From the main you can either start drafting a <u>new request</u> to:

 an EU Member State
 Norway (*MLA only*)
 Non EU Member State (*MLA only*)

Or open a previously stored request, to continue working.

10/02/2017

#### FOR THE EU MEMBER STATES:

Select on the map the requested/executing Member State or choose it from the list below and draft a mutual legal assista effect to the principle of mutual recognition.

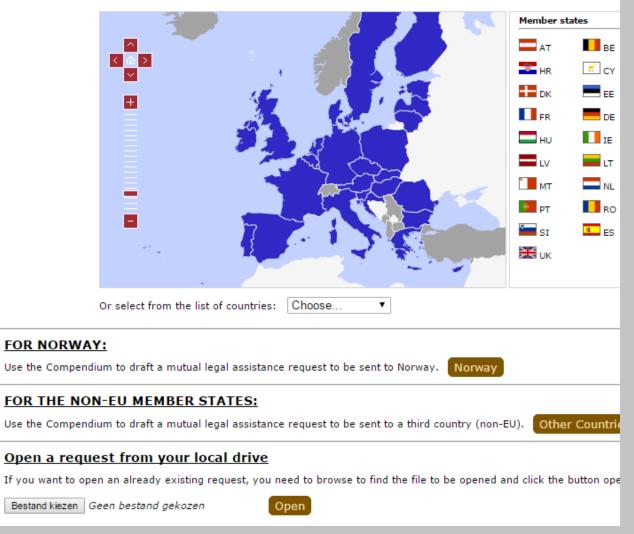

# COMPENDIUM – Follow the path

Before drafting the form, and after selecting the Member State and measures, the *Compendium* will take you through some questions related to the nature of the request (/form/order/..) you wish to draft. After that the *Compendium* knows:

- involved (member) state
- measure requested
- legal instrument to be applied
- form to be filled
- authority to send request to

|                                                                                                    | ntry: Spain (ES)                                                                                                    | (5)                       |                                                   |
|----------------------------------------------------------------------------------------------------|----------------------------------------------------------------------------------------------------|---------------------------|---------------------------------------------------|
|                                                                                                    |                                                                                                    |                           |                                                   |
|                                                                                                    |                                                                                                    |                           |                                                   |
|                                                                                                    |                                                                                                    |                           |                                                   |
|                                                                                                    |                                                                                                    |                           |                                                   |
| -                                                                                                    | -                                                                                                    |                           |                                                   |
| -                                                                                                    |                                                                                                    |                           |                                                   |
| 0                                                                                                    | 105. Observation                                                                                                    | 2                         |                                                   |
| 0                                                                                                    | 106. Interception of telecommunication - Art. 18 (2) (b) of                                                                                                    |                           |                                                   |
| 0                                                                                                    | 107. Interception of telecommunication without the technic                                                                                                    | Country: Spain (ES)       | <u>a</u>                                          |
| 0                                                                                                    | 201. Infiltration by undercover agents of the requested Sta                                                                                                    |                           |                                                   |
| 0                                                                                                    | 202. Infiltration by agents of the requesting State in the te                                                                                                    |                           |                                                   |
| 0                                                                                                    | 203. Infiltration by an informer of the requested State                                                                                                    | Interception              | and recording of other forms of communication     |
| 0                                                                                                    | 204. Handling of informers                                                                                                    |                           |                                                   |
| 0                                                                                                    | 301. Superficial body search                                                                                                    |                           |                                                   |
|                                                                                                    |                                                                                                    | <u> </u>                  |                                                   |
|                                                                                                    |                                                                                                    | - terrorisr               | n                                                 |
|                                                                                                    |                                                                                                    | 44                        | against the high institutions and the form of gov |
| Create an MLA request                                                                                                    | t i i i i i i i i i i i i i i i i i i i                                                                                                    |                           | it of legal tender and currency                   |
|                                                                                                    |                                                                                                    | (2-1-1                    | aud committed by criminal organisations           |
|                                                                                                    |                                                                                                    |                           | ficking offences committed by criminal organisat  |
| Ν                                                                                                    |                                                                                                    | (Select another measure)  | ver matter                                        |
|                                                                                                    | Interception and recording of other forms of communication (103)                                                                                                    |                           |                                                   |
| Offence ir                                                                                                    | nvolved: Any other matter                                                                                                    | (Select another option)   |                                                   |
|                                                                                                    |                                                                                                    |                           |                                                   |
| Legal inst                                                                                                    | rument: <u>Convention of 29 May 2000 on Mutual Assistance in Criminal Matters</u><br><u>between the Member States of the European Union</u> <u>(Ratification</u><br><u>details)</u> |                           |                                                   |
| Actions: (Save as work file)                                                                                                    | (Save and Print) (Save and Send) (Upload Logo) (Change language 🔻                                                                                                    |                           |                                                   |
|                                                                                                    | Model request for mutual legal assistance                                                                                                    |                           |                                                   |
|                                                                                                    |                                                                                                    | Click to Show All Content |                                                   |
| Requesting authority                                                                                                    |                                                                                                    | Click to Hide Content     |                                                   |
| Official name                                                                                                    |                                                                                                    |                           |                                                   |
|                                                                                                    |                                                                                                    |                           |                                                   |
|                                                                                                    |                                                                                                    |                           |                                                   |
|                                                                                                    |                                                                                                    |                           |                                                   |
|                                                                                                    |                                                                                                    |                           |                                                   |
| - terrorism against the high institutions and the form of govern it of legal tender and currency aud committed by criminal organisations ficking offences committed by criminal organisations ficking offences committed by criminal organisation it calest another measure)  Offence involved: Any other matter Legal instrument: Convention of 29 Hav 2000 on Hubual Assistance in Criminal Matters between the Member States of the European Union (Rabfication details)  Actions: Save as work file Save and Print; Save and Send; Upload Logo; Change language  Model request for mutual legal assistance  Citck to Show All Content |                                                                                                    |                           |                                                   |
|                                                                                                    |                                                                                                    |                           |                                                   |
|                                                                                                    |                                                                                                    |                           |                                                   |
|                                                                                                    |                                                                                                    |                           |                                                   |
|                                                                                                    |                                                                                                    |                           |                                                   |
| Date of request                                                                                                    |                                                                                                    |                           |                                                   |
|                                                                                                    |                                                                                                    |                           |                                                   |
| Requested authority Get                                                                                                    | Requested authonty                                                                                                    |                           |                                                   |
| Requested measure(s)                                                                                                    |                                                                                                    | Click to Show Content     |                                                   |
|                                                                                                    |                                                                                                    |                           |                                                   |

10/02/2017

#### **COMPENDIUM – Filling out the form**

Use the "Click to Show Content" buttons to show sections of the form. Upon clicking the related section is shown. Clicking the button again will result in the section to be hidden.

Click on the <u>Click to Show All Content</u> button to show **all** sections of the current form.

Click on the <u>click to Hide All Content</u> button to hide **all** sections of the current form

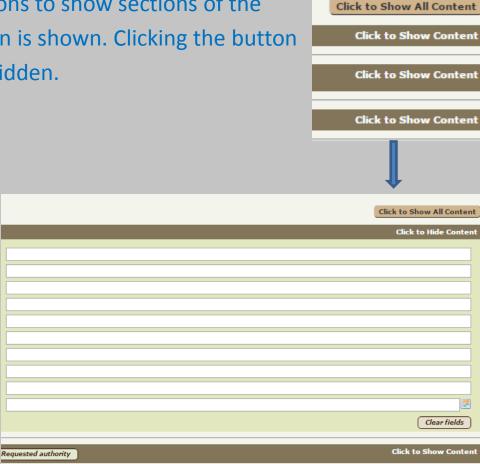

| <b>COMPENDIUM – Filling</b> | gout the form |
|-----------------------------|---------------|
|                             |               |

| Email                       |                                                               |       | Authorit              | y Type: Parchetul de pe langa In              | alta Curte de Casatie si Just  | itie (Central)   |
|-----------------------------|---------------------------------------------------------------|-------|-----------------------|-----------------------------------------------|--------------------------------|------------------|
| Language(s) spoken          |                                                               |       |                       |                                               |                                |                  |
| Reference (file) number     |                                                               |       | ltant Competent Au    |                                               |                                |                  |
| Date of request             |                                                               | Parch |                       | alta Curte de Casatie si Jus                  | titie (Prosecutor's Off        | ice of the F     |
|                             |                                                               |       | General data          | Videoconference                               | Areas                          |                  |
| Requested authority Get     | Requested authority                                           |       |                       | hetul de pe langa Inalta Curte de<br>Justice) | Casatie si Justitie (Prosecuto | or's Office of t |
| Official name               | Developted de colleges Tachte Courte de Constin el Institue ( |       | Address: Bdul         | . Libertatii nr. 12, sector 5                 |                                |                  |
|                             | Parchetul de pe langa Inalta Curte de Casatie si Justitie (   |       |                       | sion for international judicial coope         | ration, Unit for Internationa  | il legal assista |
| Address                     | Bdul. Libertatii nr. 12, sector 5                             |       | (Division):           |                                               |                                |                  |
| Postcode                    | 050706                                                        | 1     | City: Bucu            | uresti                                        |                                |                  |
| City                        | Bucuresti                                                     | 1     | Postal code: 0507     | 706                                           |                                |                  |
| Telephone number            | +40 21 319 38 77                                              | 4     | Phone number: +40     | 21 319 38 77                                  | Mobile phone:                  |                  |
|                             |                                                               |       | Fax number: +40       | 21 319 39 33 Er                               | mail Address: coop@mpub        | olic.ro          |
| Fax number                  | +40 21 319 39 33                                              |       |                       |                                               |                                |                  |
| Email                       | coop@mpublic.ro                                               |       | Click to view the map | Import authority detail                       | s into Compendium              |                  |
| Reference (file) number, if |                                                               | 1     |                       |                                               |                                |                  |
| applicable                  |                                                               |       |                       |                                               |                                |                  |
|                             |                                                               |       |                       | Clear fiel                                    | ds                             |                  |
|                             |                                                               |       |                       |                                               |                                |                  |

The Get Requested authority button opens the Judicial Atlas in a pop-up window (make sure pop-ups are allowed by the browser for the EJN site!).

After selecting the competent authority, use the Import authority details into Compendium button to add the address details to the active form in the *Compendium*. 10/02/2017

#### **COMPENDIUM – Saving a Work File**

| Actions: (Save as work file)                                                   | ketoen the Henber States of the European Union (Settification<br>Setting)<br>Setter and Print (Save and Sent ( Uplead copy ) ( Change anguage •)<br>Hodel request for mutual legal assistance | Save as work file Use this feature to store your work in the |
|--------------------------------------------------------------------------------|----------------------------------------------------------------------------------------------------|--------------------------------------------------------------|
|                                                                                | Click to Show All Conten                                                                                                    | <i>Compendium</i> . At a later                               |
| Requesting authority                                                           | Click to Hide Conter                                                                                                    | compendium. At a later                                       |
| Official name                                                                  |                                                                                                    |                                                              |
| Address                                                                        |                                                                                                    | stage you can open the                                       |
| Postcode                                                                       |                                                                                                    | Stage you can open the                                       |
| City                                                                           |                                                                                                    | <b>U 1</b>                                                   |
| Telephone number                                                               |                                                                                                    |                                                              |
| Fax number                                                                     |                                                                                                    | again to continue worki                                      |
| Email<br>Language(s) spoken                                                    |                                                                                                    |                                                              |
| Reference (file) number                                                        |                                                                                                    |                                                              |
| Date of request                                                                |                                                                                                    | on the form.                                                 |
|                                                                                | Clear fields                                                                                                    | on the form.                                                 |
| Requested authority Get                                                        | Requested authority Click to Hide Conter                                                                                                    |                                                              |
| Official name                                                                  | Parchetul de pe langa Inalta Curte de Casatie si Justitie (Prosecutor's Office of the High Court of Cassation and Justic                                                                      |                                                              |
| Address                                                                        | Bdul. Libertatii nr. 12, sector 5                                                                                                    |                                                              |
|                                                                                | 050706                                                                                                    |                                                              |
| Postcode                                                                       | Bucuresti                                                                                                    |                                                              |
| Postcode<br>City                                                               |                                                                                                    |                                                              |
| City<br>Telephone number                                                       | +40 21 319 38 77                                                                                                    |                                                              |
| City<br>Telephone number<br>Fax number                                         | +40 21 319 39 33                                                                                                    |                                                              |
| City<br>Telephone number<br>Fax number<br>Email                                |                                                                                                    |                                                              |
| City<br>Telephone number<br>Fax number                                         | +40 21 319 39 33                                                                                                    |                                                              |
| City<br>Telephone number<br>Fax number<br>Email<br>Reference (file) number, if | +40 21 319 39 33                                                                                                    | MLA_101_Romanixml                                            |

The Work Files are stored as so-called XML\* files, with filename

[*Measure*]\_[*Country*]\_[*date*].*xm*]. The files are stored on your computer, in the folder set by your browser. On most computers this will be the **Downloads** folder.

You are free to move the file from there to any folder and to rename the file into anything more meaningfull (for your administration it is probably best to group by Country and/or Measure).

\* XML is a convenient format for the Compendium to store data, as a user you are **never required to directly open** or edit the contents of a Work File. If you accidentally open the file, the contents will look rather confusing, but the Compendium knows how to process and show the contents!

10/02/2017

### **COMPENDIUM – Saving and Print**

| -               | Select the matter of                                                                                                    | f crime: Other crimes       | 6                                        |                                            | (Select.enother.cotion)               |
|-----------------|----------------------------------------------------------------------------------------------------|-----------------------------|------------------------------------------|--------------------------------------------|---------------------------------------|
|                 | Legal ins                                                                                                    | rumenti <u>Conxention o</u> | of 29 May 2000 on h                      | whiel Assistance in Criminal Matters       |                                       |
|                 |                                                                                                    | details)                    | Member States of 8                       | he European Moion (Ratification            |                                       |
|                 | Addition                                                                                                    |                             |                                          |                                            |                                       |
|                 | Actioner (Save as work frie                                                                                                    | Save and Print              | an an an an an an an an an an an an an a |                                            |                                       |
|                 |                                                                                                    | Mo                          | odel request for r                       | nutual legal assistance                    |                                       |
|                 |                                                                                                    |                             |                                          |                                            | Click to Show All Contes              |
|                 | Requesting authority                                                                                                    |                             |                                          |                                            | Click to Hide Contro                  |
|                 | Official name                                                                                                    |                             |                                          |                                            |                                       |
|                 |                                                                                                    | -                           |                                          |                                            |                                       |
|                 | City                                                                                                    |                             |                                          |                                            |                                       |
|                 | Telephone number                                                                                                    |                             |                                          |                                            |                                       |
|                 |                                                                                                    |                             |                                          |                                            |                                       |
|                 | Language(s) spoken                                                                                                    |                             |                                          |                                            |                                       |
|                 | Reference (file) number                                                                                                    |                             |                                          |                                            |                                       |
|                 | Date of request                                                                                                    |                             |                                          |                                            | Clearfields                           |
|                 |                                                                                                    |                             |                                          |                                            |                                       |
|                 |                                                                                                    |                             |                                          |                                            |                                       |
|                 |                                                                                                    |                             |                                          | sabe si Justitie (Prosecutor's Office of t | he High Court of Cassation and Justic |
|                 | Postcode                                                                                                    | 050706                      |                                          |                                            |                                       |
|                 | CRY                                                                                                    | Bucuresti                   |                                          |                                            |                                       |
|                 | Fax number                                                                                                    |                             |                                          |                                            |                                       |
|                 | Email                                                                                                    | coop@mpublic.ro             |                                          |                                            |                                       |
|                 | Reference (file) number, if applicable                                                                                                    |                             |                                          |                                            |                                       |
|                 |                                                                                                    |                             |                                          |                                            | Clearfields                           |
| MLA_101_Romani. |                                                                                                    |                             |                                          |                                            |                                       |
| -               |                                                                                                    |                             |                                          |                                            |                                       |
|                 |                                                                                                    |                             |                                          |                                            |                                       |
|                 |                                                                                                    |                             |                                          |                                            |                                       |
| •               | r                                                                                                    | _                           | _                                        |                                            |                                       |
| h               |                                                                                                    | Der                         |                                          |                                            |                                       |
| sers 🕨          | rniggebrugg                                                                                                    | e Do                        | whitead                                  | 5 P                                        |                                       |
|                 |                                                                                                    |                             |                                          |                                            |                                       |
| Driv            | nt E-ma                                                                                                    | il R                        | urn                                      | New folder                                 |                                       |
| FIII            |                                                                                                    |                             | um                                       | New Torder                                 |                                       |
|                 | Legi internet: <u>Concention of 23 Mar. 2000 on Hotol Assistance in Crement Nations</u><br>Catholic<br>Actions:<br>Actions:<br>Ac |                             |                                          |                                            |                                       |
|                 | Name                                                                                                    |                             |                                          |                                            |                                       |
|                 |                                                                                                    |                             |                                          |                                            |                                       |
|                 | 💾 Custodi                                                                                                    | al_Sente                    | nces_90                                  | 6_Romania_31                               | _01_2017.doc                          |
|                 | 🗾 Custodi                                                                                                    | al_Senter                   | nces_90                                  | 6_Romania_31                               | _01_2017.pdf                          |
|                 | Custod                                                                                                    | al_Sente                    | nces_90                                  | 6_Romania_31                               | 01_2017.xml                           |
|                 | 0006                                                                                                    |                             |                                          |                                            |                                       |
|                 |                                                                                                    |                             |                                          |                                            |                                       |
| 10              |                                                                                                    |                             | 1.1.74                                   |                                            |                                       |
| T               | 5/02/201/                                                                                                    |                             |                                          |                                            |                                       |

| Save as work file | Save and Print Save and Send Upload Logo | Chan |
|-------------------|------------------------------------------|------|
| Pdf Occ           | (Print draft)                            |      |

Use the "Save and Print" option to generate the actual form, ready to be printed and sent.

There are two formats in which the form can be generated:

 PDF, or Portable Document Format: these files are ideal for printing and can be opened on most computers (Windows, iOS, Linux, mobile devices) without changing layout;

#### 2. DOC:

this file is ideal to open in MS Word, but the lay-out is not guaranteed when opened in other word processing applications or when send to a printer.

#### **COMPENDIUM – Saving and Print**

Actio

|                   | Select the matter of                        | d crime: Other crimes                                                                                                    | (Select another option)               |
|-------------------|---------------------------------------------|----------------------------------------------------------------------------------------------------|---------------------------------------|
|                   | Legal ins                                   | rumenti: <u>Convention of 29 Nev 2000 on Huluel Assistance in Criminal Hatters</u><br>between the Hember States of the European Union (Batterson)                                                                                                    |                                       |
|                   |                                             | Convention of 21 May 2000 on Module Assistance on Comman Hatters<br>Sector<br>Sector<br>And a request for mutual legal assistance<br>Convention of the request for mutual legal assistance<br>Convention of the request for mutual legal assistance<br>Convention of the request for mutual legal assistance<br>Convention of the request for mutual legal assistance<br>Convention of the request for mutual legal assistance<br>Convention of the request for mutual legal assistance<br>Convention of the request for mutual legal assistance<br>Convention of the request for the request of the request of the requ |                                       |
| Act               | lions: (Seve as work file                   | (Seve and Print) (Seve and Send (Upload Logo) (Change language •                                                                                                    |                                       |
|                   |                                             | Model request for mutual legal assistance                                                                                                    |                                       |
|                   |                                             |                                                                                                    | Click to Show All Contant             |
| Ro                | questing authority                          |                                                                                                    |                                       |
|                   | ifficial name                               |                                                                                                    |                                       |
|                   | ddress<br>ostcode                           |                                                                                                    |                                       |
|                   | ity                                         |                                                                                                    |                                       |
|                   | elephone number<br>as number                |                                                                                                    |                                       |
| e.                | mail                                        |                                                                                                    |                                       |
|                   | anguage(s) spoken<br>eference (file) number |                                                                                                    |                                       |
|                   | late of request                             |                                                                                                    | 13                                    |
|                   |                                             |                                                                                                    | Clear fields                          |
| Re                | quested authority                           | Requested authority )                                                                                                    | Click to Hide Centre                  |
| 100               | fficial name                                |                                                                                                    | he High Court of Cassation and Justic |
|                   | ddress<br>ostcode                           | Bdul. Libertats nr. 12, sector 5<br>050706                                                                                                    |                                       |
|                   | αy                                          | Bucuresti                                                                                                    |                                       |
|                   | elephone number<br>ax number                | +40 21 319 38 77<br>+40 21 319 39 33                                                                                                    |                                       |
| E                 | mail                                        | coop@mpublic.ro                                                                                                    |                                       |
| R                 | eference (file) number, if pplicable        |                                                                                                    |                                       |
|                   |                                             |                                                                                                    | Clear fields                          |
| MLA_101_Romanixml | ~                                           |                                                                                                    |                                       |
|                   |                                             |                                                                                                    |                                       |
|                   |                                             |                                                                                                    |                                       |
|                   |                                             |                                                                                                    |                                       |
|                   |                                             |                                                                                                    |                                       |
| sers 🕨 rni        | iggebrugg                                   | e 🕨 Downloads 🕨                                                                                                    |                                       |
| _                 |                                             |                                                                                                    | _                                     |
|                   | -                                           |                                                                                                    |                                       |
| Print             | E-ma                                        | I Burn Newfolder                                                                                                    |                                       |
|                   |                                             |                                                                                                    |                                       |
|                   | lame                                        |                                                                                                    |                                       |
| 10                | D Curtadi                                   | al Sentences 006 Romania 21                                                                                                    | 01 2017 doc                           |
|                   | -                                           |                                                                                                    |                                       |
|                   | Custod                                      | al_Sentences_906_Romania_31_                                                                                                    | _01_2017.pdf                          |
| ľ                 |                                             |                                                                                                    |                                       |
|                   | Custod                                      | al_Sentences_906_Romania_31_                                                                                                    |                                       |
| ľ                 | 00h                                         |                                                                                                    |                                       |
|                   | 00h                                         | al_Sentences_906_Romania_31_<br>11_Romania_31_01_2017.xml                                                                                                    |                                       |

| ns: | Save as work file Save and Priet Save and Send Upload Logo Char                                                                      |
|-----|----------------------------------------------------------------------------------------------------|
| _   |                                                                                                    |
|     | 1. Download and save the request so it can be included to the email.                                                                 |
|     | Download file                                                                                                    |
|     | <ol> <li>Click on the button to open the email so you can attach the downloaded file and sen<br/>(Only valid for Outlook)</li> </ol> |
|     | New email                                                                                                    |

Use the "Save and Send" option to generate the actual form in **PDF** format, ready to be sent as email attachment. Take the following steps:

Step 1, Download file: the form will be rendered as a PDF file and saved in the Downloads folder;

<u>Step 2, New email</u>: a new email is created in your email client (browser dependent). Before sending the email address of recipient must be added and the PDF file from previous step needs to be attached.

# **COMPENDIUM – Saving and Print**

| Corre de nore in        | (Save and Print) (Save and Send) (Upload Loging and Send)      | -auguste .                                |
|-------------------------|----------------------------------------------------------------|-------------------------------------------|
|                         | Model request for mutual legal ass                             | istance                                   |
|                         |                                                                | Cheki                                     |
| Requesting authority    |                                                                | 0                                         |
| Official name           |                                                                |                                           |
| Address                 |                                                                |                                           |
| Postcode                |                                                                |                                           |
| City                    |                                                                |                                           |
| Telephone number        |                                                                |                                           |
| Fas number              |                                                                |                                           |
| Email                   |                                                                |                                           |
| Language(s) spoken      |                                                                |                                           |
| Reference (file) number |                                                                |                                           |
| Date of request         |                                                                |                                           |
|                         |                                                                |                                           |
| Requested authority     | t Requested authority                                          | c                                         |
| Official name           | Parchetul de pe langa Inalta Curte de Casatie si Justitie (Pro | osecutor's Office of the High Court of Ca |
| Address                 | Bdul. Libertati nr. 12, sector 5                               |                                           |
| Postcode                | 050706                                                         |                                           |
| City                    | Bucuresti                                                      |                                           |
| Telephone number        | +40 21 319 38 77                                               |                                           |
| Fax number              | +40 21 319 39 33                                               |                                           |
| Email                   | coop@mpublic.ro                                                |                                           |
|                         |                                                                |                                           |

10/02/2017

| ctions: | Save as work file Save and Stint Gave and | Send Upload Logo |
|---------|-------------------------------------------|------------------|
|         | Bestand kiezen Geen bestand gekozen       | (Add Logo)       |

Use the "Upload Logo" option to add the logo of your organisation to the header of the generated request/order/form/... Uploaded files must be of either JPG or PNG file format.

The result will **only be visible** in the generated PDF or DOC version of the form, as in the examples below.

|                                                                                                    | EUROPEAN COURT OF HUMAN RIGHTS<br>COUR EUROPÉENNE DES DROITS DE L'HOMME                                                                                                    |
|----------------------------------------------------------------------------------------------------|----------------------------------------------------------------------------------------------------|
| de Rechtspraak                                                                                                    | CERTIFICATE<br>referred to in Art. 4 of Council Framework Decision 2008/909/JHA of <u>27 November 2008</u> on the<br>application of the principle of mutual recognition to judgments in criminal matters imposing custodial<br>sentences or measures involving deprivation of liberty for the purpose of their enforcement in the<br>European Union |
| CERTIFICATE<br>referred to in Art. 4 of Council Framework Decision 2008/909/JHA of <u>27 November 2008</u> on the<br>application of the principle of mutual recognition to judgments in criminal matters imposing custodial<br>sentences or measures involving deprivation of liberty for the purpose of their enforcement in the<br>European Union | (a) Issuing and executing States         Issuing State:         Executing State:         (b) The court which delivered the judgment imposing the sentence that became final:         Official name:                                                                                                    |

#### **COMPENDIUM – Setting the language**

| 100-100                                                                                                    | of crime: Other orimes<br>trument: <u>Cenvention of 29 Hev 2000 on Hufuel Assistance in Criminal Hatters</u><br><u>between the Hamber States of the European Union</u> ( <u>Ratification</u> | (Select another, option)             | vork file) (Save and Print) (Save and Send) (Upload Logo) | Change language<br>Change language |          |
|----------------------------------------------------------------------------------------------------|----------------------------------------------------------------------------------------------------|--------------------------------------|-----------------------------------------------------------|------------------------------------|----------|
| Actions: (Save as work file                                                                                                    | detaild<br>(Save and Finit) (Save and Sent) (Uplow Gogo) (Change lenguage •)<br>Model request for mutual legal assistance                                                                    | Chik tu Shour AE Cantes              | Model request for mutual le                               | ceština(cs)                        |          |
| Requesting authority                                                                                                    |                                                                                                    | Click to Hide Contra                 |                                                           | English(en)                        |          |
| Official name<br>Address<br>Postcode                                                                                                    |                                                                                                    |                                      |                                                           | español(es)                        |          |
| City                                                                                                    |                                                                                                    |                                      | by                                                        | français(fr)                       |          |
| Telephone number<br>Fax number                                                                                                    |                                                                                                    |                                      | sy                                                        | hrvatski(hr)                       |          |
| Email                                                                                                    |                                                                                                    |                                      |                                                           | italiano(it)                       |          |
| Language(s) spoken<br>Reference (file) number                                                                                                    |                                                                                                    |                                      |                                                           | latviešu valoda(lv)                |          |
| Date of request                                                                                                    |                                                                                                    | 10                                   |                                                           |                                    | ł        |
|                                                                                                    |                                                                                                    | Clear fields                         |                                                           | lietuviu kalba(lt)                 |          |
| Requested authority                                                                                                    | Requested authority                                                                                                    | Click to Hide Center                 |                                                           | magyar(hu)                         |          |
| Official name                                                                                                    | Parchetul de pe langa Inalta Curte de Casatie si Justitie (Prosecutor's Office of th                                                                                                    | e High Court of Cassation and Justic |                                                           | Malti(mt)                          |          |
| Address                                                                                                    | Bdul. Libertati nr. 12, sector S                                                                                                    |                                      |                                                           | Nederlands(nl)                     |          |
| Postcode                                                                                                    | 050706                                                                                                    |                                      |                                                           |                                    |          |
| City                                                                                                    | Bucuresti                                                                                                    |                                      |                                                           | polski(pl)                         |          |
| Telephone number<br>Fax number                                                                                                    | +40 21 319 38 77<br>+40 21 319 39 33                                                                                                    |                                      |                                                           | português(pt)                      |          |
| Email                                                                                                    | +40 21 319 39 33<br>coop@mpublic.ro                                                                                                    |                                      |                                                           |                                    |          |
| Reference (file) number, if                                                                                                    | Construction                                                                                                    |                                      |                                                           | româna(ro)                         |          |
| applicable                                                                                                    |                                                                                                    | (Clear fields)                       |                                                           | slovencina(sk)                     |          |
| the state of the state of the s |                                                                                                    |                                      |                                                           | slovenšcina(sl)                    | <b>T</b> |

After changing the language of the *Compendium*, the static content of all the form fields will change to reflect the selected language.

Most EU Member States require an incoming request to be in a specific language. For a fast processing it is therefore advisable to generate all forms in that language.

Changing the language changes the **static content only**. The content filled in by the user must be translated manually, possibly with the aid of an official translator.

10/02/2017

# **COMPENDIUM – Typical workflow**

- 1. the user fills in the compendium in his/her language
- 2. the file is saved as a Work File
- 3. this file is sent (by email) to the translator
- 4. the translator opens the file in the Compendium
- 5. the translator translates all text added by the user and inserts these translations in the Compendium, replacing the original text
- the result is saved again as Work
   File by the translator and sent
   back to the user
- finally the user opens the file in the Compendium, makes final checks and generate the form ready for printing.

| Create an MLA request                                      | Second Second                                                                                                    |               |
|------------------------------------------------------------|----------------------------------------------------------------------------------------------------|---------------|
|                                                            | Romania (RQ)                                                                                                    | (Select anoth |
| Measure                                                    | Tracing and interception of (tele) communications     Interception, recording and transcription of telecommunications (101)                    | (Select.anot) |
| Select the matter of crime                                 | Other crimes                                                                                                    | (Select anoth |
| Legal instrumen                                            | Convention of 29 Hay 2000 on Hutual Assistance in Criminal Hatters<br>between the Member States of the European Union (Bathfoation<br>details) |               |
| Actions: (Save as work file) (Save                         | and Print) (Save and Send) (Upload Logo) (Enpliph(en) •) Model request for mutual legal assistance                                             |               |
| Actions: (Save as work file) (Save                         |                                                                                                    |               |
| Actions: (Save as work file) (Save                         |                                                                                                    | Cte           |
|                                                            |                                                                                                    | (Ck           |
| Actions: (Save as work file) (Save<br>Requesting authority |                                                                                                    | (Ck           |
|                                                            |                                                                                                    | Cie           |
|                                                            |                                                                                                    | , Ck          |
|                                                            |                                                                                                    |               |
|                                                            |                                                                                                    | . Cie         |
|                                                            |                                                                                                    |               |
|                                                            |                                                                                                    |               |
|                                                            |                                                                                                    |               |

**Note**: as an alternative workflow it is always possible to save a form as a MS Word document and exchange this file with the translator. This way the translator is not required to access the *Compendium*.

10/02/2017

Create an MLA request

Country: Romania (RO)

Actions: [Save as work file] (Save and Print) [Save and Send] [Upload Logo] [English(en

Tracing and interception of (tele) communications

Legal instrument: Convention of 29 Hay 2000 on Mutual Assistance in Criminal Hatters

Interception, recording and transcription of telecommunications (101)

between the Member States of the European Union (Ratification

Model request for mutual legal assistance

(Select another

(Select,anothe

(Select anothe

#### **COMPENDIUM - Questions**

We hope you have found this manual useful. If you still have questions, please do not hesitate to contact us:

ejn@eurojust.europa.eu